## GAMESS 2023R2 [\(2023Sep30\)](http://ccportal.ims.ac.jp/node/3549)

ウェブページ

<https://www.msg.chem.iastate.edu/gamess/index.html>

バージョン

2023R2 (2023Sep30)

ビルド環境

- Intel oneAPI Compiler Classic 2023.1.0
- HPC-X 2.16 (Open MPI 4.1.5)

## ビルドに必要なファイル

- gamess-current.tar.gz (2023R2)
- gmsnbo.i8.a (NBO7.0)
- rungms\_rccs\_openmpi3 (インストールされた rungms をご覧下さい)
- exam43.patch

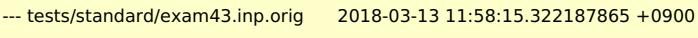

+++ tests/standard/exam43.inp 2018-03-13 11:58:32.049289234 +0900

 $@@ -48,7 +48,7 @@$ 

! geometry in \$DATA, although this is not necessary.

!

\$contrl scftyp=rhf runtyp=g3mp2 \$end

- \$system timlim=2 mwords=2 memddi=5 \$end
- + \$system timlim=2 mwords=30 memddi=5 \$end
- \$scf dirscf=.true. \$end \$data

Methane...G3(MP2,CCSD(T))

• pbs\_remsh

#!/bin/sh host="\$1" shift /usr/bin/ssh -n "\$host" env PBS\_JOBID="\$PBS\_JOBID" pbs\_attach \$\*

## ビルド手順

#!/bin/sh VERSION=2023R2 DIRNAME=gamess/\${VERSION} INSTDIR=~/gamess/deploytest #/apl/\${DIRNAME}

# files and patches MYROOT="\${HOME}/Software/\${DIRNAME}" GAMESS\_TARBALL="\${MYROOT}/gamess-current.tar.gz" #echo \${GAMESS\_TARBALL} GAMESS\_NBOI8A="\${HOME}/Software/gamess/2021Jun30/gmsnbo.i8.a" PATCH\_EXAM43="\${MYROOT}/exam43.patch" RUNGMS\_RCCS="\${MYROOT}/rungms" PBS\_REMSH="\${MYROOT}/pbs\_remsh"  $PARAILEI=12$ 

umask 0022 export LANG=C export LC\_ALL=C module -s purge module -s load pbs openmpi/4.1.5-hpcx2.16/icc2023.1.0 . ~/intel/oneapi/compiler/2023.1.0/env/vars.sh

#-----------------------------------------------------------------------------

. ~/intel/oneapi/mkl/2023.1.0/env/vars.sh # Load MPI OMPIDIR=\$HPCX\_MPI\_DIR #~/hpcx/hpcx-v2.16/hpcx-rebuild-intel2023.2.0 if [ ! -d \${INSTDIR} ]; then mkdir \${INSTDIR} fi cd \${INSTDIR} if [ -d gamess ]; then mv gamess gamess-erase rm -rf gamess-erase & fi tar zxf \${GAMESS\_TARBALL} mv \${INSTDIR}/gamess/\* . rm -rf \${INSTDIR}/gamess # maybe already empty for f in comp compall config lked gms-files.csh runall ddi/compddi \ tools/remd.csh tools/localgms tools/libxc/download-libxc.csh \ tools/mdi/download-mdi.csh; do sed -i -e "1s/.\*/#\!\/bin\/csh -f/" \$f done # #patch -p0 <\${PATCH\_EXAM43} cp \${PBS\_REMSH} . expect << EXPECT spawn csh -f ./config expect "After the new window is open" send "\r" expect "please enter your target machine name:" send "linux64\r" expect "GAMESS directory?" send "\${INSTDIR}\r" expect "GAMESS build directory?" send "\${INSTDIR}\r" expect "Version?" send "\r" expect "HPC system target for 64-bit Linux system" send "\r" expect "Please enter your choice of FORTRAN:" send "oneapi-ifort\r" expect "Hit <ENTER> to continue to the math library setup." send "\r" expect "'acml', 'atlas', 'libflame', 'mkl', 'openblas', 'pgiblas', 'nvblas', 'armpl', 'none'" send "mkl\r" expect "MKL pathname?" send "\${MKLROOT}\r" expect "Hit <ENTER> to continue to the GAMESS DDI communications setup." send "\r" expect "communication library ('serial','sockets' or 'mpi' or 'mixed')?" send "mpi\r" expect "Enter MPI library" send "openmpi\r" expect "Please enter your openmpi" send "\${OMPIDIR}\r" expect "if you want to accept the default answer of 'no'." send "\r" expect "Optional: Build LibXC interface?" send "yes\r" expect "Hit <ENTER>" send "\r" expect "Optional: Build MDI support?" send "yes\r" expect "Hit <ENTER>"

expect "Optional: Build MSU" send "yes\r" expect "Do you want to use LIBCCHEM 2.0?" send "no\r" expect "Do you want to use LIBCCHEM" send "no\r" expect "Build GAMESS with OpenMP thread support?" send "yes\r" expect "Optional: Build GAMESS with VeraChem's VM2 library? (yes/no):" send "no\r" expect "Optional: Build GAMESS with TINKER plug-in? (yes/no):" send "no\r" expect "Optional: Build GAMESS with VB2000 plug-in? (yes/no):" send "yes\r" expect "Optional: Build GAMESS with XMVB plug-in? (yes/no):" send "no\r" expect "Optional: Build GAMESS with NEO plug-in? (yes/no):" send "yes\r" expect "Optional: Build GAMESS with NBO plug-in? (yes/no):" send "yes\r" expect "choice of i4 or i8 integers):" send "\${GAMESS\_NBOI8A}\r" expect "Optional: Build GAMESS with RISM-SCF-cSED plug-in? (yes/no):" send "no\r" expect eof EXPECT sed -i -e "s/MDI\_INSTALL/GMS\_3RD\_PATH/" Makefile sed -i -e "s/mdi.mod/mdi\*.mod/" Makefile make ddi csh -f ./tools/libxc/download-libxc.csh make -j \${PARALLEL} libxc csh -f ./tools/mdi/download-mdi.csh make -j \${PARALLEL} libmdi

/bin/cp -f 3rd-party/mdi/objdir/MDI\_Library/\*.mod 3rd-party/include/mdi /bin/cp -f 3rd-party/mdi/objdir/MDI\_Library/\*.mod object/ make modules

make -j \${PARALLEL}

send "\r"

mv rungms rungms.orig cp \${RUNGMS\_RCCS} ./rungms chmod -R o-rwx source object libcchem chmod -R o-rwx ddi/src ddi/server ddi/kickoff find . -name "src" | xargs chmod -R o-rwx

export GMSPATH=\${INSTDIR} sed -i -e "s/tools\/localgms/rungms/" -e "/RUNGMS/s/VERSION)/VERSION) \\$(NCPUS)/" Makefile export OMP\_NUM\_THREADS=8 make checktest make clean\_exams export OMP\_NUM\_THREADS=1 TEST\_LIST="eda qmefpea efp-ci standard" for tp in \$TEST\_LIST; do time make checktest NCPUS=8 EXAM\_PATH=\$tp done

ipcrm -a